#### *Внеклассное*

# *мероприятие по информатике* **«Бой смекалистых»**

*Чтобы спорилось нужное дело,*

*Чтобы в жизни не знать неудач*

### *Мы в поход отправляемся*

#### *смело –*

### *В мир загадок и сложных задач.*

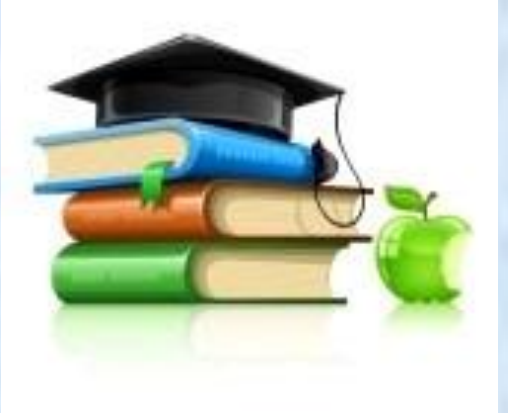

# Конкурс №1 «Анаграмма»

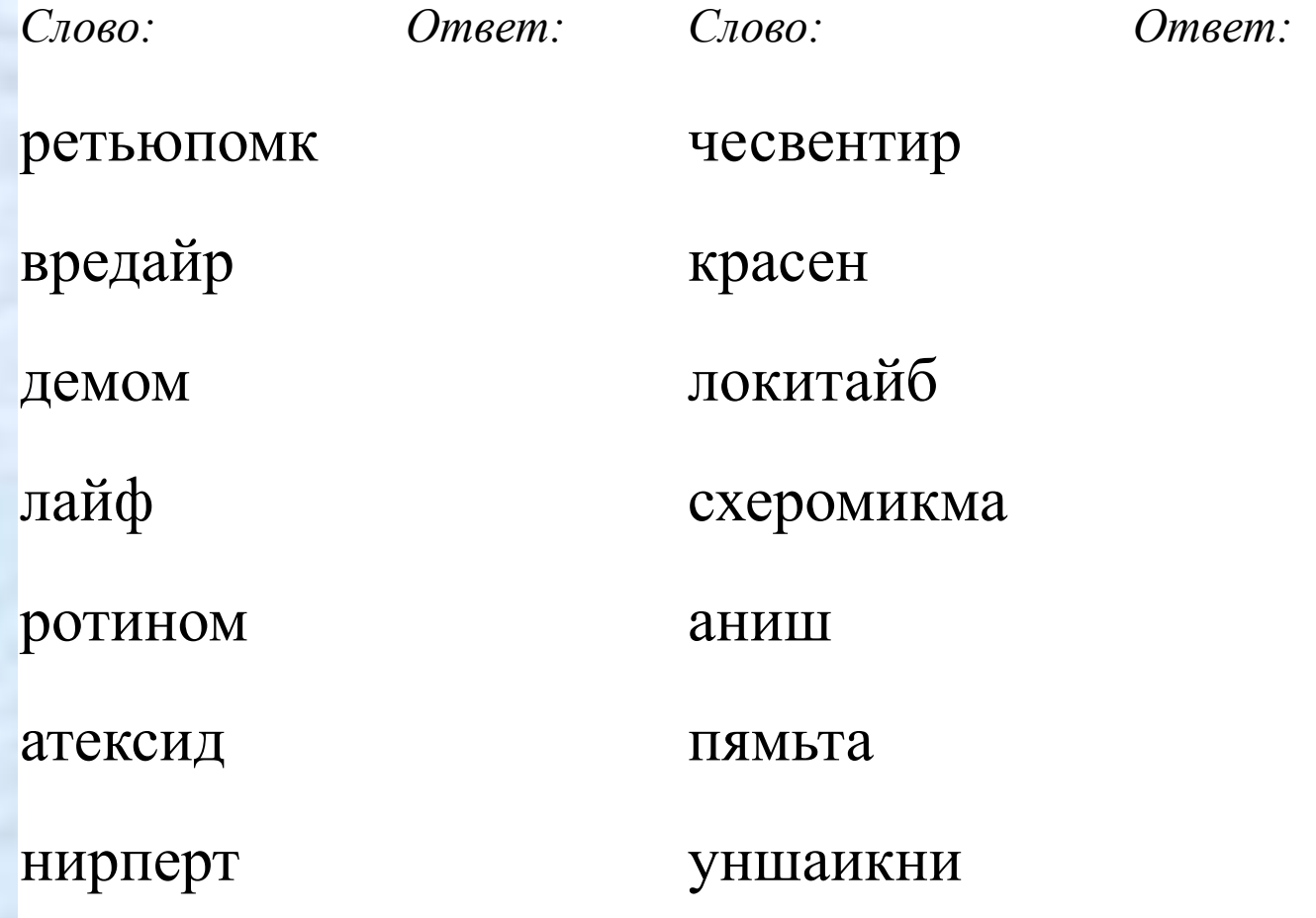

### **Конкурс № 2 "Найди соответствие"**

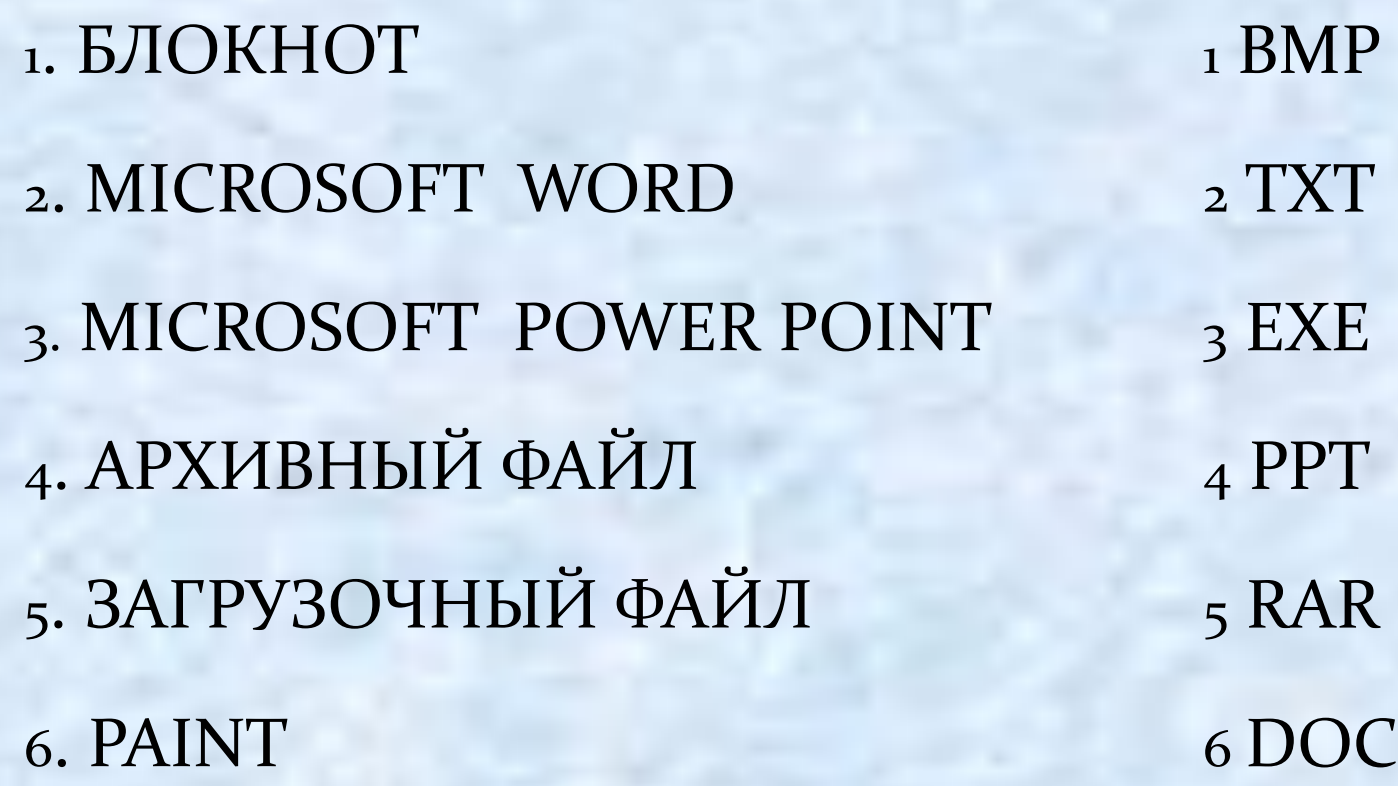

# **Отгадай ребусы**

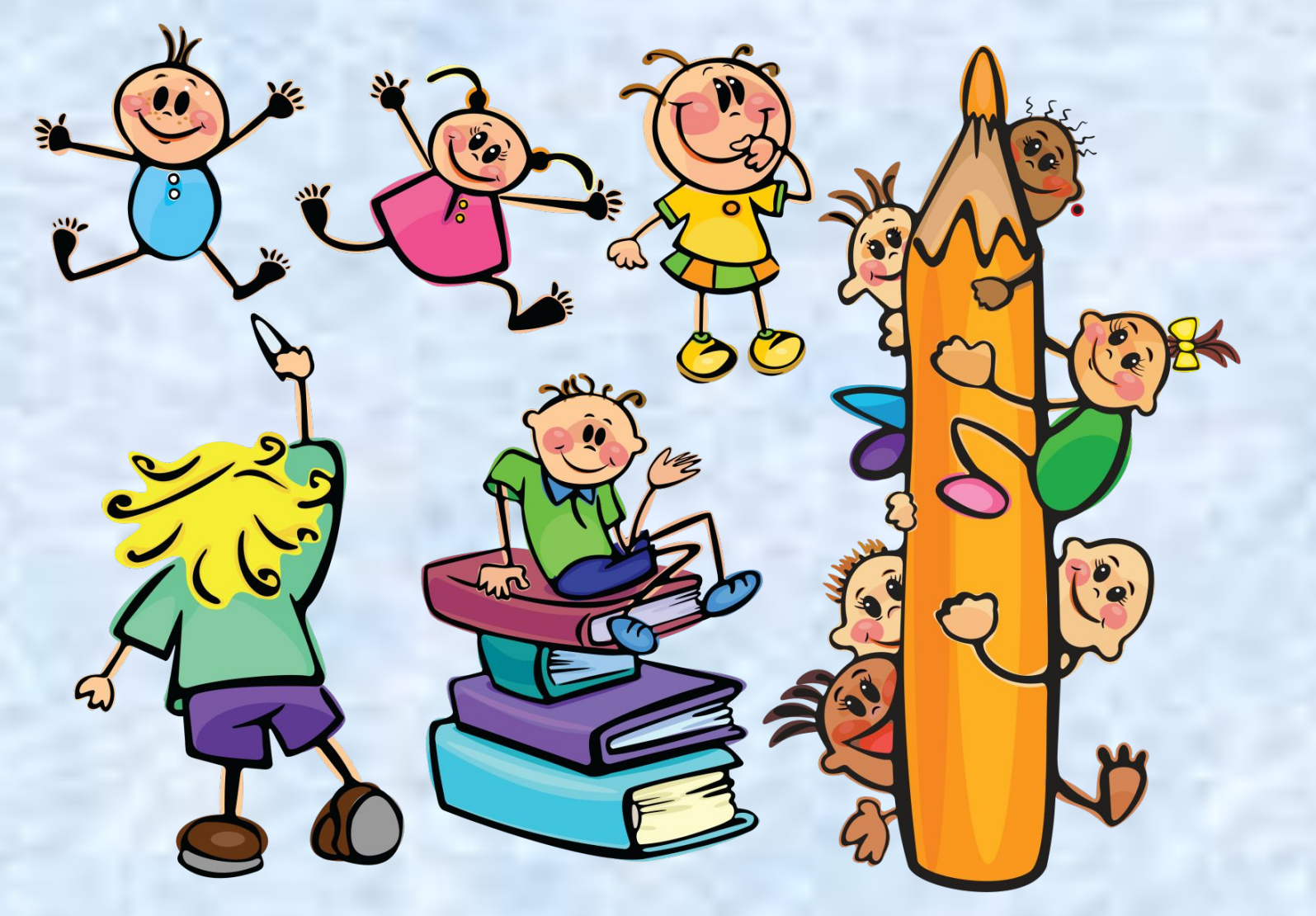

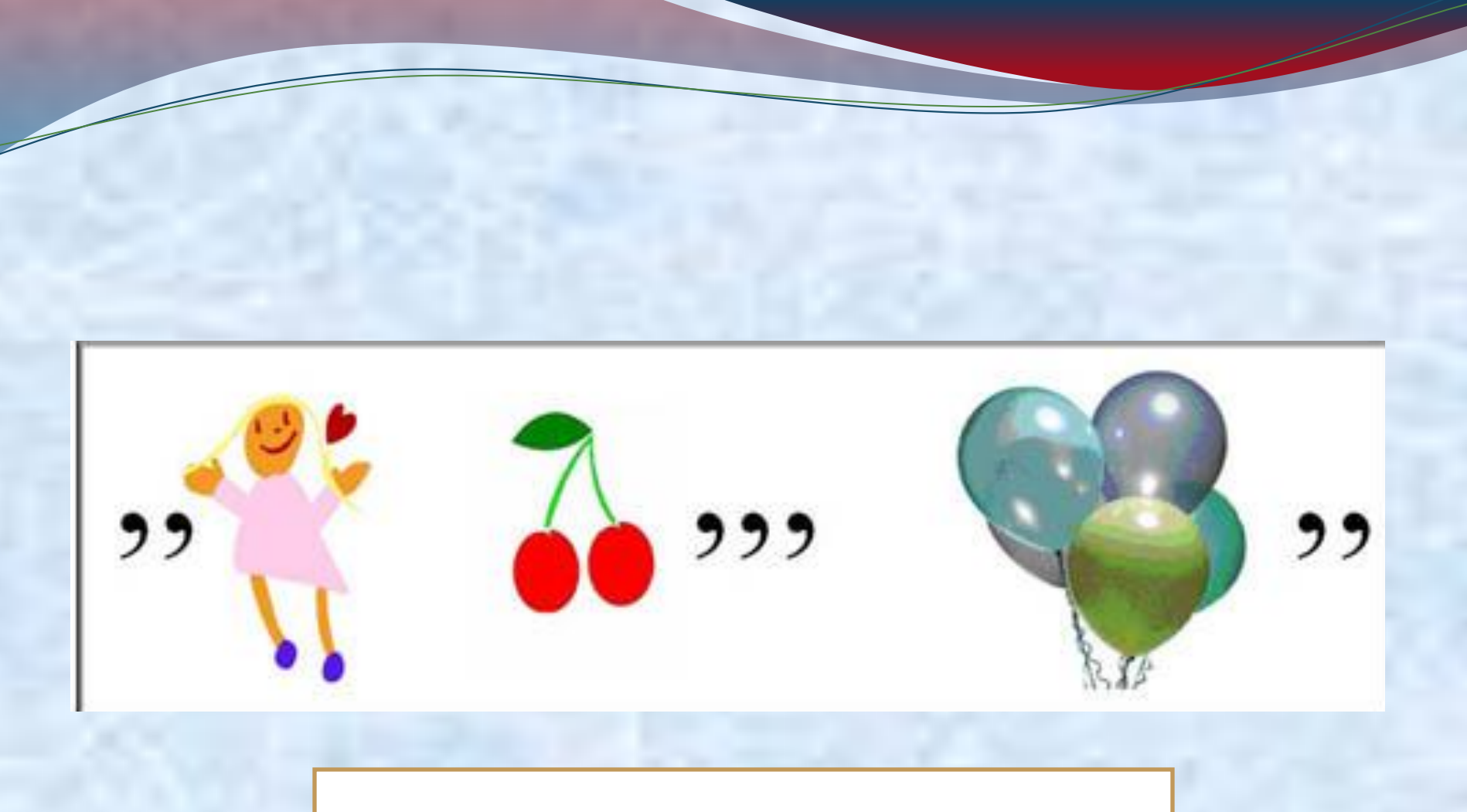

#### клавиша

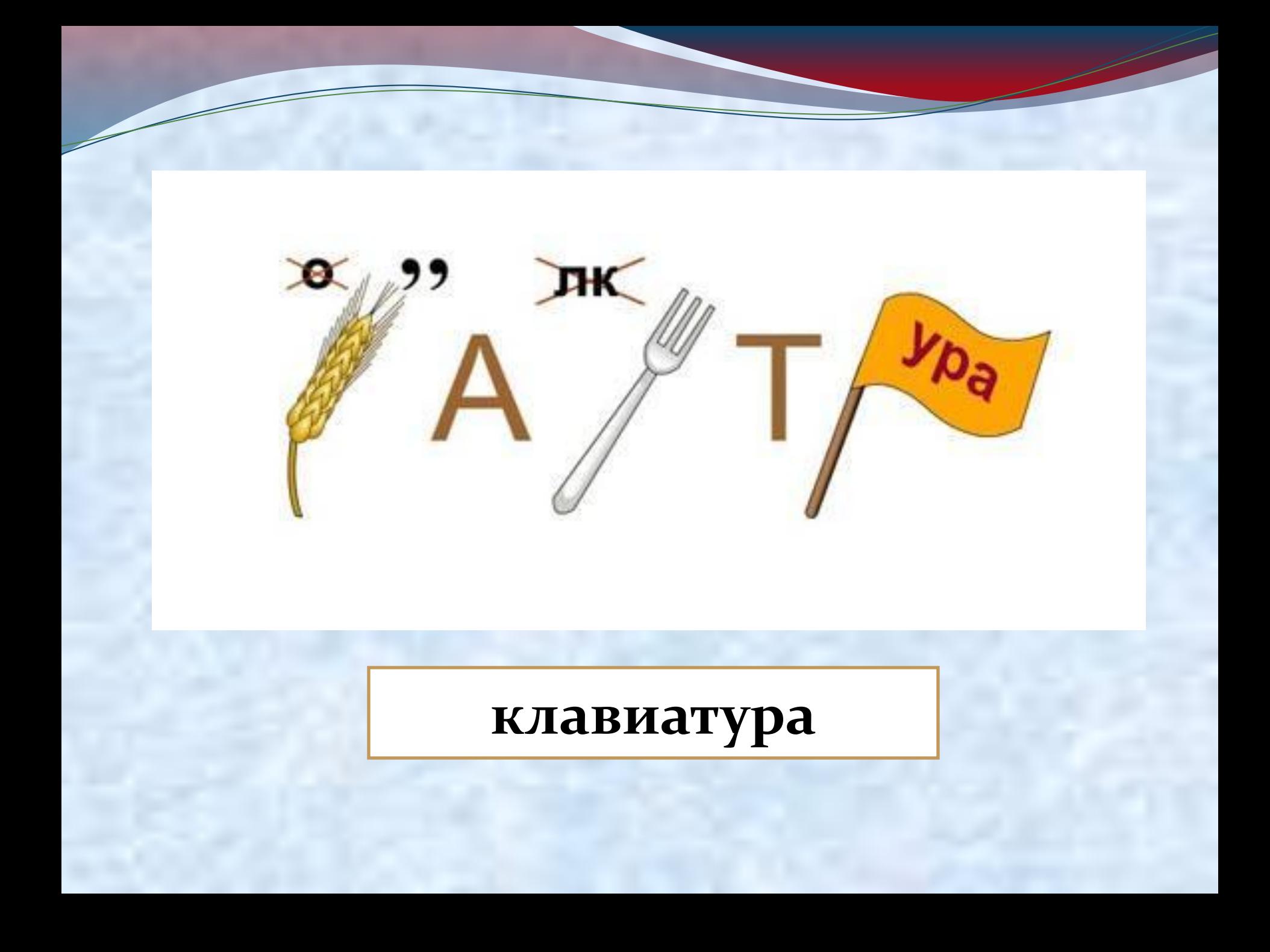

#### программирование

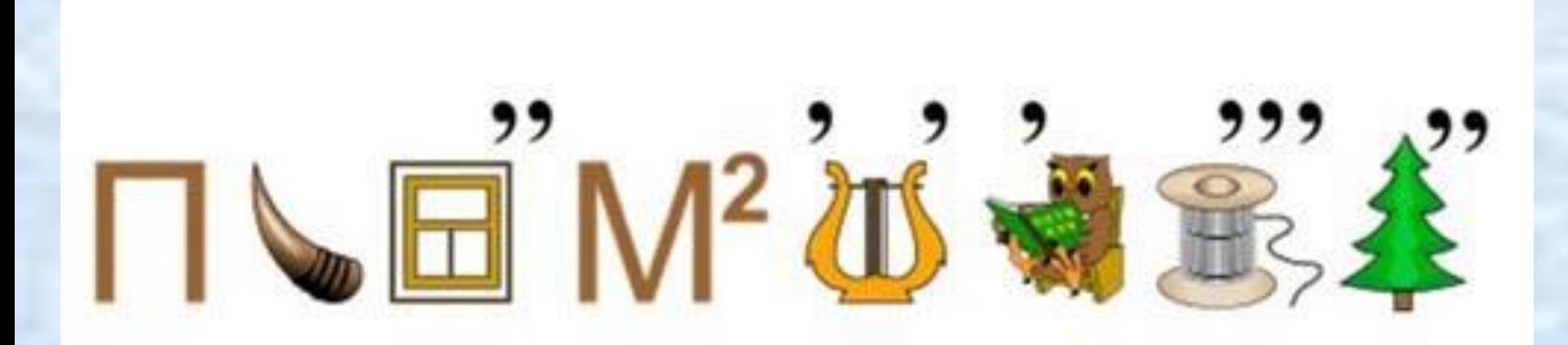

### сервер

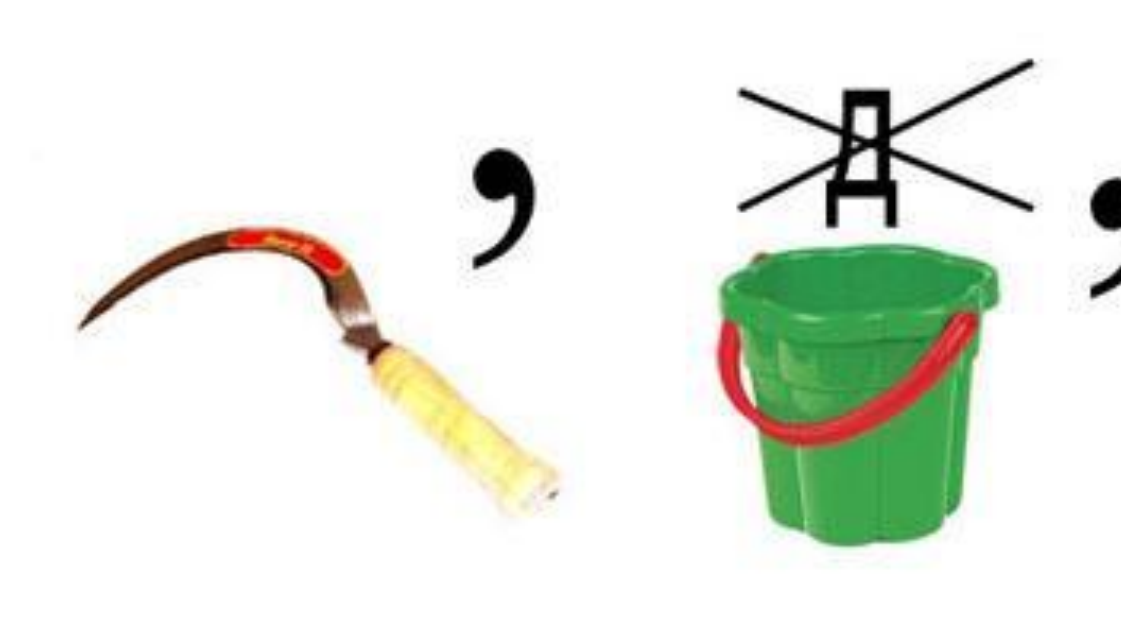

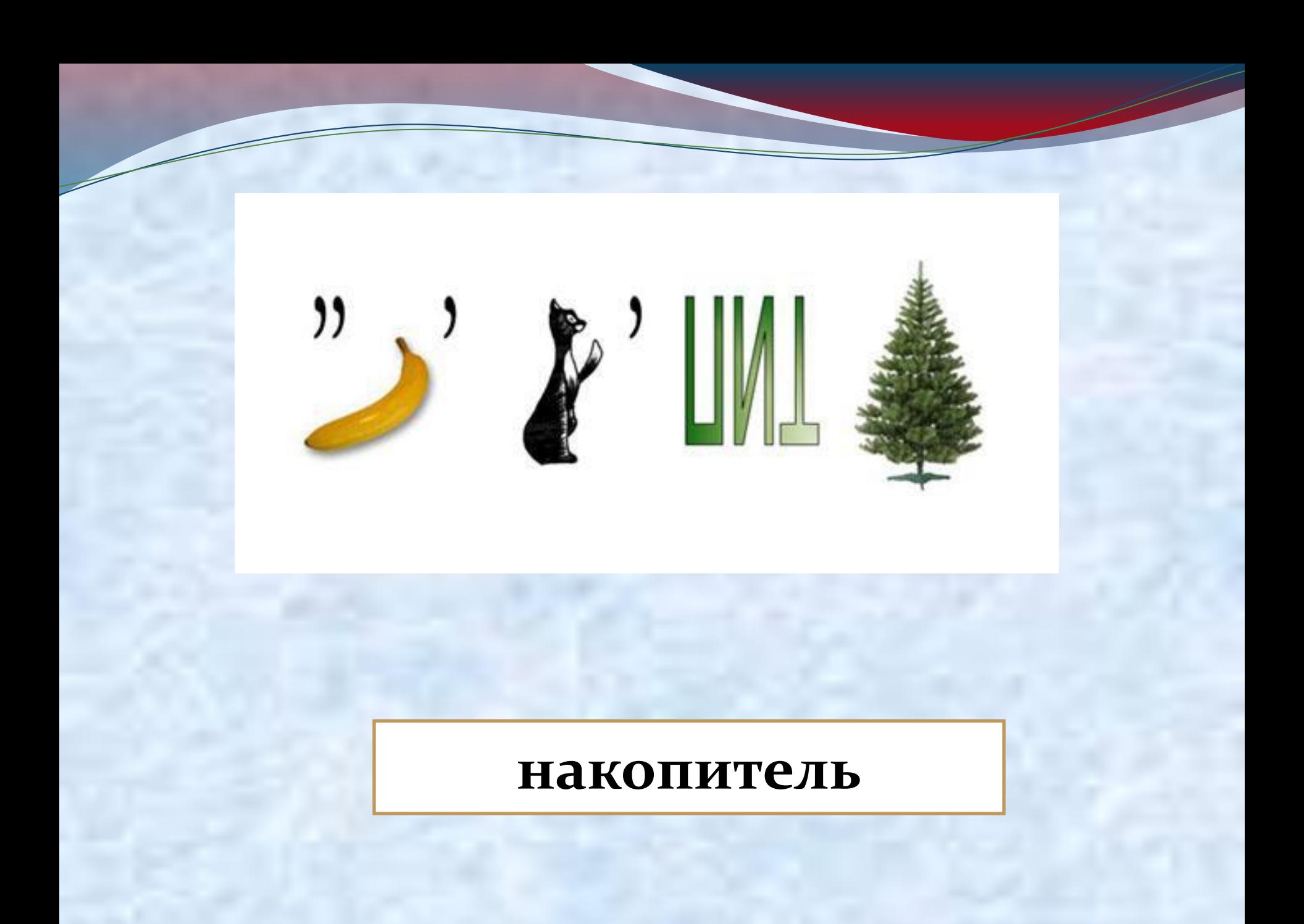

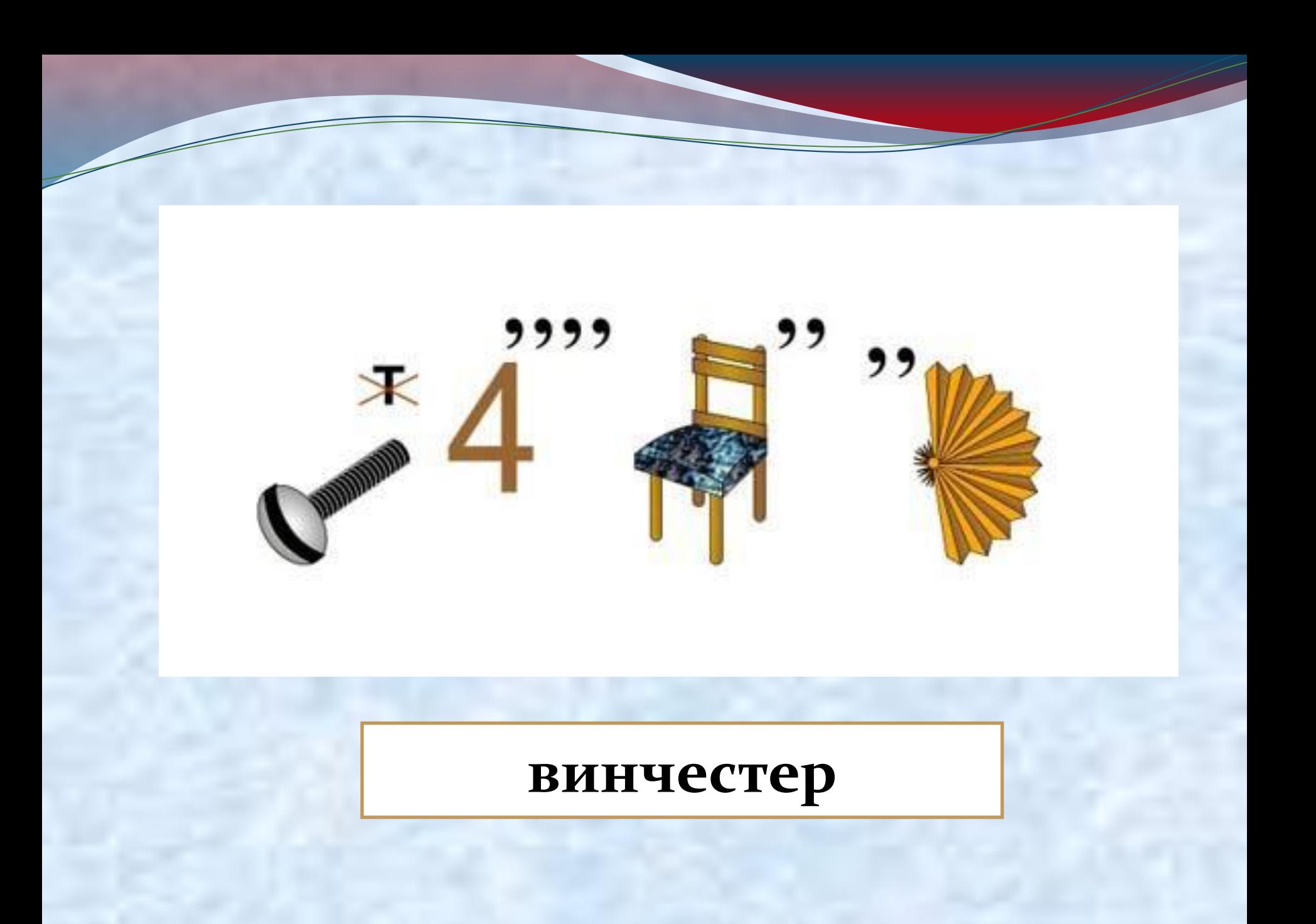

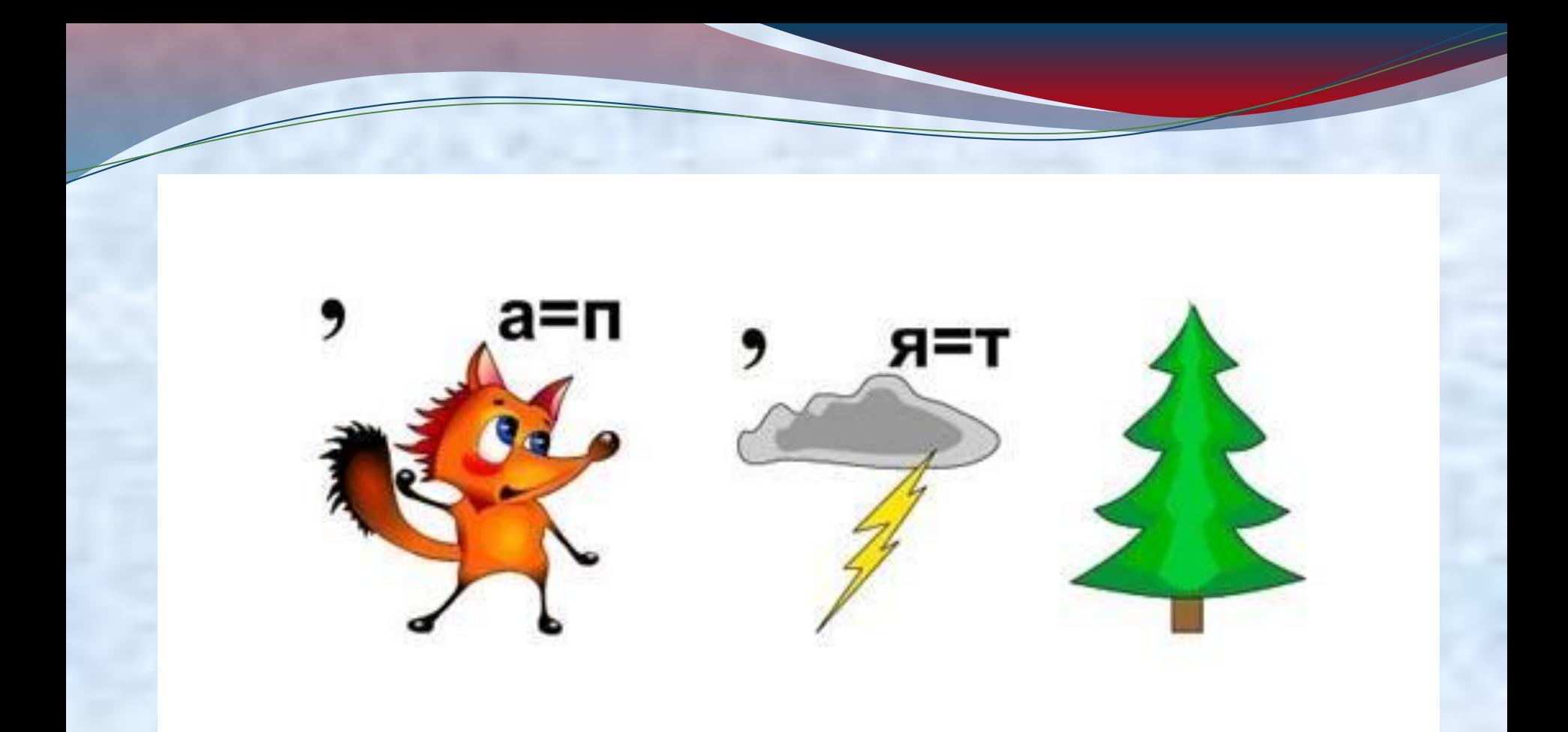

#### исполнитель

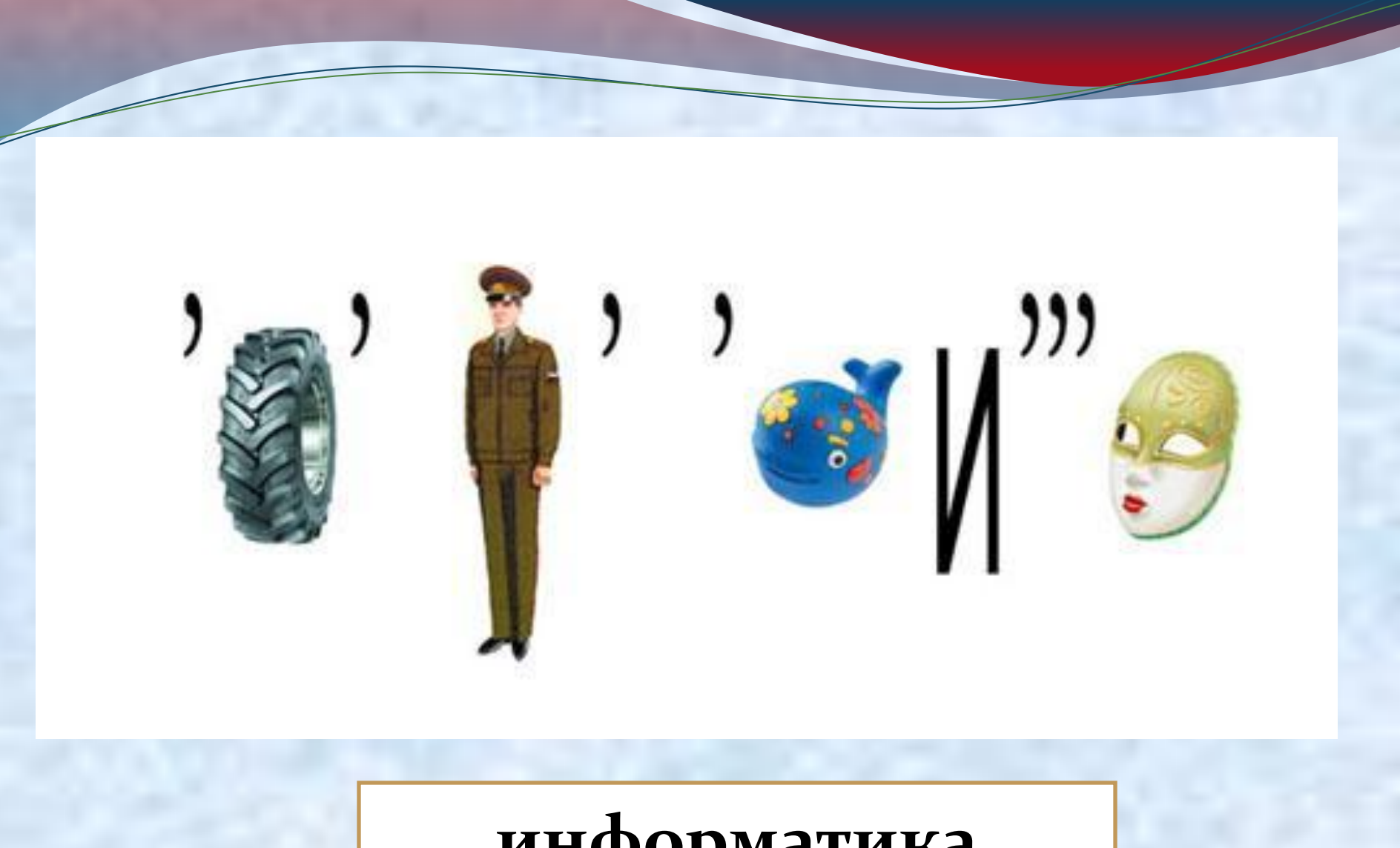

### информатика

#### интернет

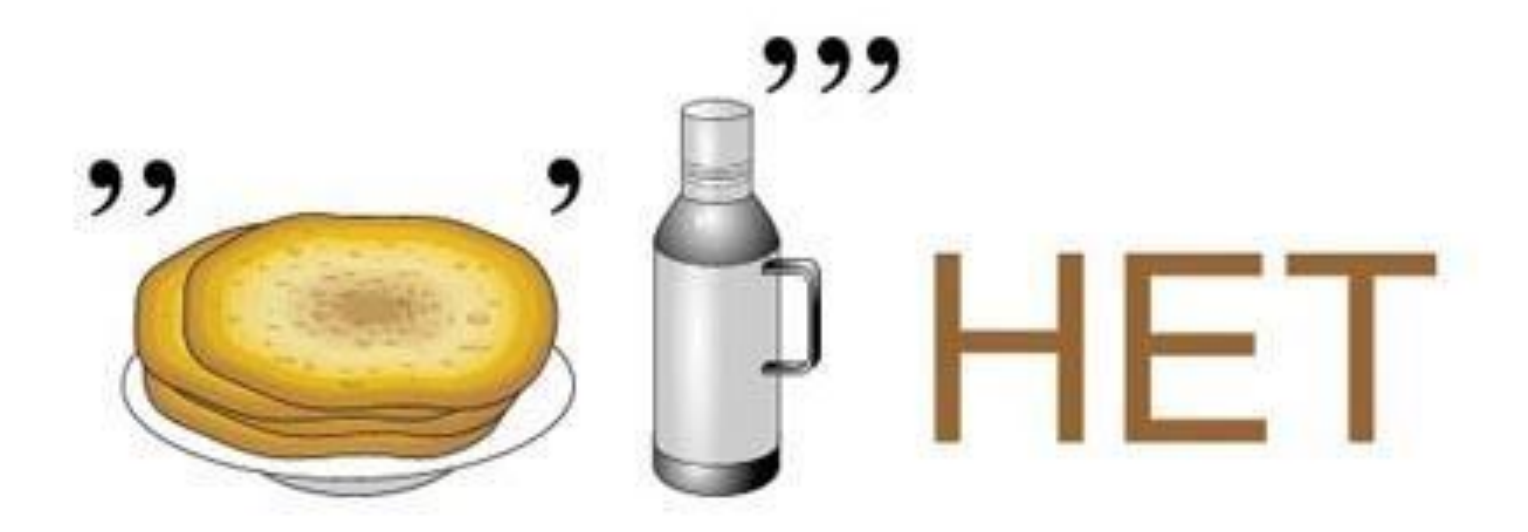

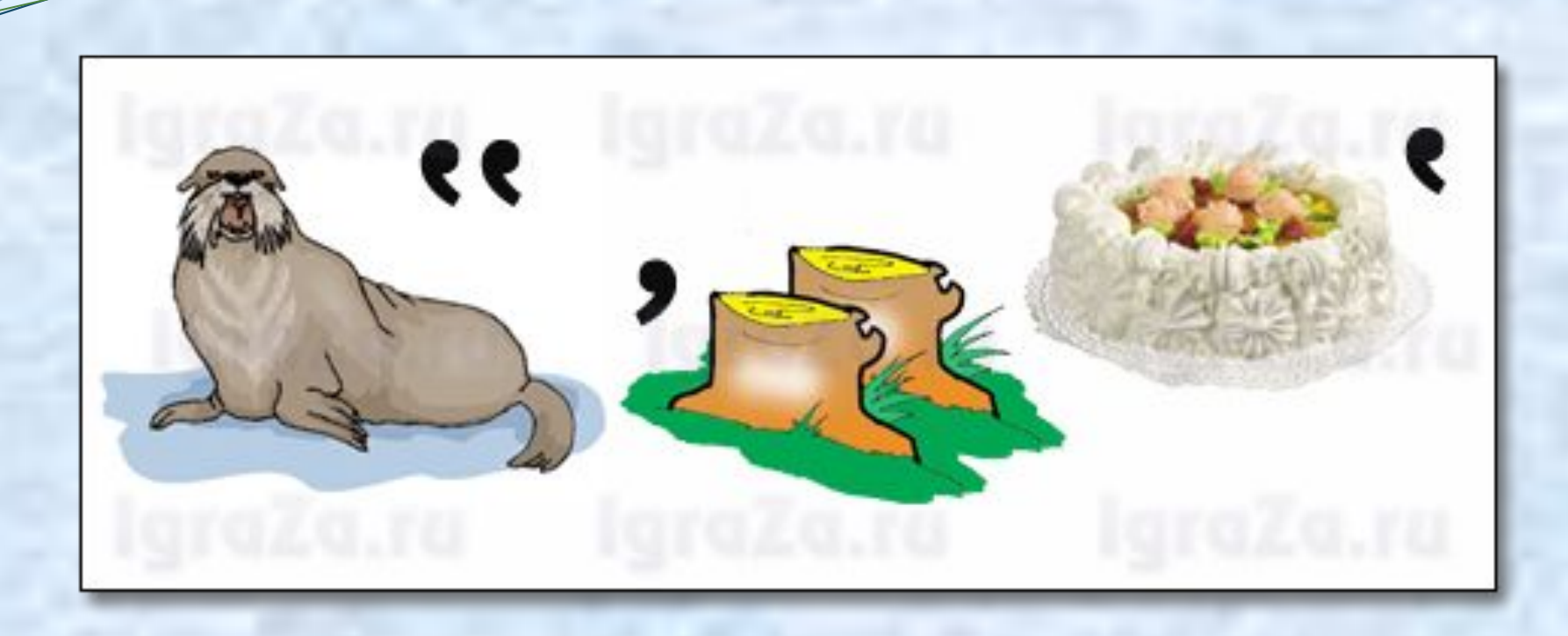

#### монитор

### **Конкурс № 4 «Продолжи цепочку»**

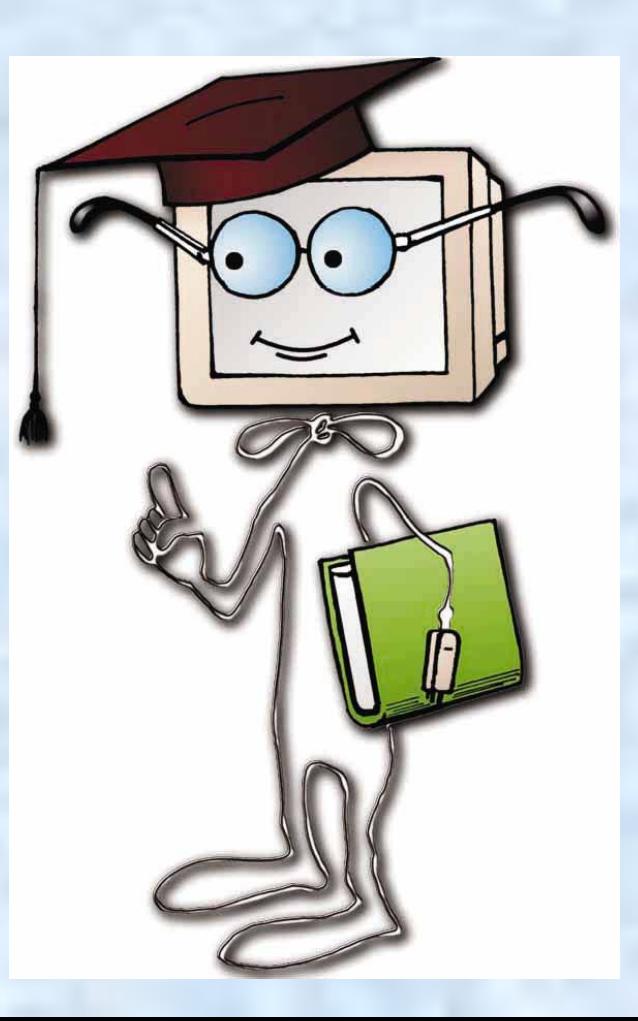

### **Конкурс №5 «Прочти слова»**

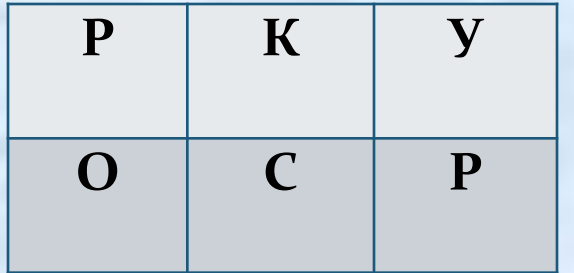

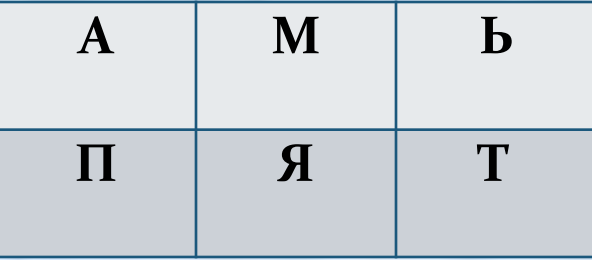

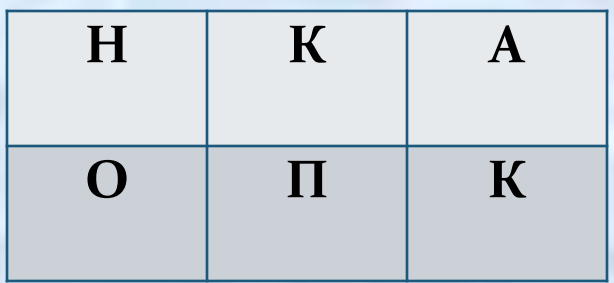

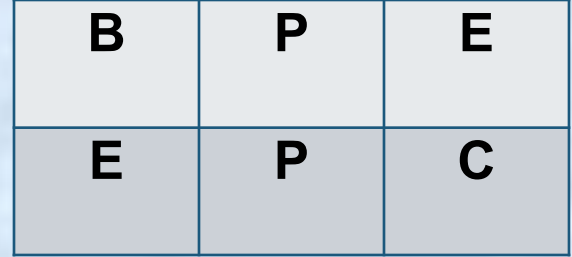

## **Конкурс № 6 «Шивровальщики».**

- Этот процесс орнитологи называют миграцией;
- Потом они торжествовали и радовались как дети;
- Его феска не раз падала с головы;
- Река Днепр интересна тем, что на ней имеется несколько электростанций;
- По просьбе хозяина квартиры мы шкаф сдвинули с места;
- Этот старинный комод ему достался в наследство;
- В присутствии начальника Потап робел, как ребенок;
- Оказалось, что граф и Казанова одно и тоже лицо.

# **Конкурс №7 «Рассеянный** программист»

• Хотел написать название возвышенной равнины с крутыми склонами, а получилось место жительства процессора.

# **• Плато - плата**

#### ⚫ **Хотел написать название возможности опасности или неудачи, а получился носитель информации.**

### ⚫**Риск – диск**

⚫ **Хотел написать название общежития при учебном заведении, а получилась компьютерная сеть.** 

### ⚫**Интернат – интернет**

• Хотел написать вид пышной круглой булочки, а получилось устройство, облегчающее ввод информации в компьютер.

### **• Пышка - Мышка**

#### • Хотел написать высшее ученое звание преподавателя вуза, • а получилось центральное устройство ПК.

# $\bigcirc$ Профессор – процессор

• Хотел написать название сантехнического устройства, а получилась поверхность ЭЛТ для получения изображения.

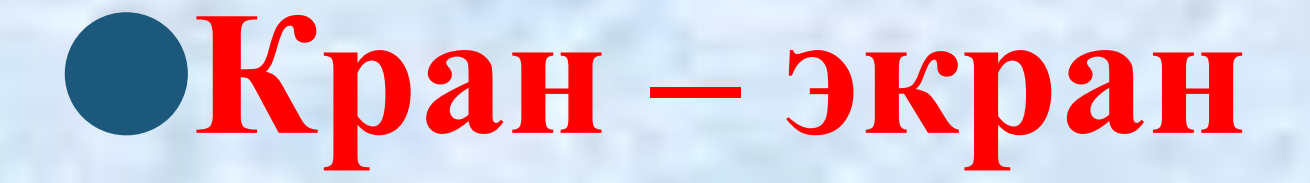

**Вот закончилась игра! Результат узнать пора! Кто же лучше всех трудился В игре нашей отличился?**

# Спасибо за внимание